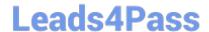

# E20-405<sup>Q&As</sup>

EMC Content Management Server Programming(CMSP)

## Pass EMC E20-405 Exam with 100% Guarantee

Free Download Real Questions & Answers PDF and VCE file from:

https://www.leads4pass.com/e20-405.html

100% Passing Guarantee 100% Money Back Assurance

Following Questions and Answers are all new published by EMC
Official Exam Center

- Instant Download After Purchase
- 100% Money Back Guarantee
- 365 Days Free Update
- 800,000+ Satisfied Customers

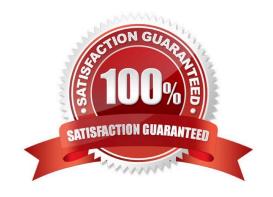

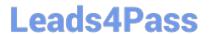

#### **QUESTION 1**

Given the following code: Which statement is true?

- A. ACL MyPrivateACL will be updated and will be assigned to sysObj.
- B. ACL MyPrivateACL will NOT be updated, but will be assigned to sysObj.
- C. ACL MyPrivateACL will be updated and a new system ACL will be assigned to sysObj.
- D. ACL MyPrivateACL will NOT be updated and a new system ACL will be assigned tosysObj.

Correct Answer: A

#### **QUESTION 2**

Which interface conforms to the Web Service Framework (WSF) restrictions on arguments and return types?

- A. IDfTime
- B. IDfPersistentObject
- C. IDfList
- D. IDfSession

Correct Answer: A

#### **QUESTION 3**

You want to retrieve one document from a specific cabinet \\'XYZ\\' using the getObjectByQualification(String qualification) method. Which qualifier should you use?

- A. dm\_document WHERE FOLDER(\\'/XYZ\\')
- B. dm\_document WHERE r\_folder\_path = \\'/XYZ\\'
- C. SELECT r\_object\_id FROM dm\_document WHERE FOLDER(\\'/XYZ\\')
- D. SELECT r\_object\_id FROM dm\_document WHERE r\_folder\_path = \\'/XYZ\\'

Correct Answer: A

#### **QUESTION 4**

During DFC installation, the "Primary Interop Assembly Installer checkbox" appears. What happens when this checkbox is checked?

A. The DFC installation program executes the Microsoft installer package for the DFCPIA.

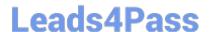

### https://www.leads4pass.com/e20-405.html

2024 Latest leads4pass E20-405 PDF and VCE dumps Download

- B. The Microsoft installer package for the DFC PIA needs to be downloaded first, then the DFC installer will install the package for the DFC PIA.
- C. The DFC installation program places the Microsoft installer package for the DFC PIA into the setup subdirectory of the DFC program root directory.
- D. The DFC installation program does not install any package, but creates aDocumentumuser account and configures the docbase to make use of the PIAfunctionality.

Correct Answer: C

#### **QUESTION 5**

Which setting controls the format of DFC logging messages created by calls to DfLogger?

- A. entries in the log4j.properties file
- B. server.ini settings on the Content Server
- C. regional settings in the operating system
- D. the locale setting of the session in which the log messages are created

Correct Answer: A

E20-405 VCE Dumps

E20-405 Exam Questions

E20-405 Braindumps